# **Member Nodes - Task #3551**

MNDeployment # 3188 (Deprecated): Kansas University Biodiversity Institute

# **Add resource maps for data and metadata**

2013-02-07 03:52 - Dave Vieglais

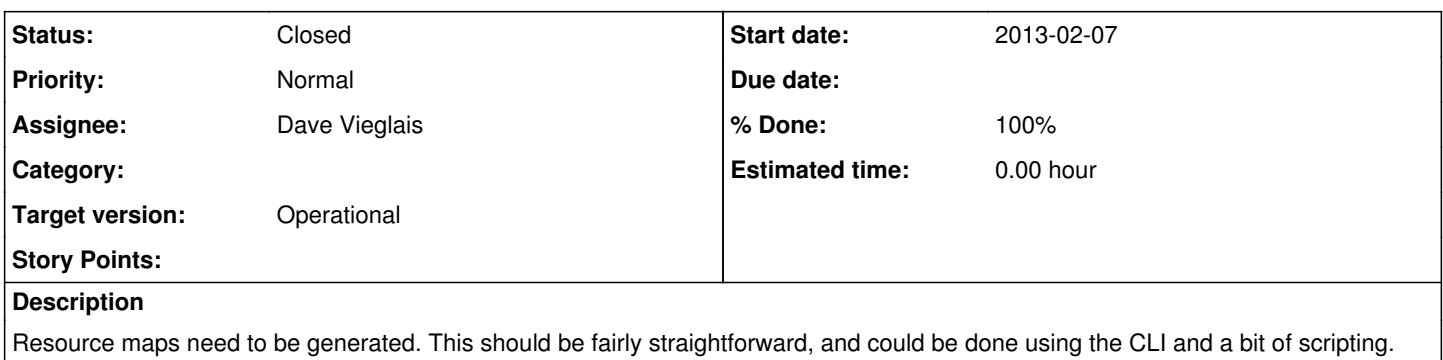

Task assigned to vieglais, but CJ Grady at KU is responsible for the work.

### **History**

## **#1 - 2013-05-24 18:48 - Matthew Jones**

*- Target version changed from Deploy by RSV to Deploy by end of Y4Q4*

### **#2 - 2013-08-01 19:49 - Bruce Wilson**

*- Target version changed from Deploy by end of Y4Q4 to 315*

### **#3 - 2013-08-14 20:32 - Rob Nahf**

- *% Done changed from 0 to 100*
- *translation missing: en.field\_remaining\_hours set to 0.0*
- *Status changed from New to Closed*

I see evidence of resource maps at the node, so am considering it done, and closing.

<https://bidataone.nhm.ku.edu/mn/v1/object/kubi.lifemapper.sdm.layers.512>

### **#4 - 2013-11-13 18:36 - Bruce Wilson**

*- Target version changed from 315 to Deploy by end of Y5Q2*

### **#5 - 2014-02-03 16:04 - Laura Moyers**

*- Target version changed from Deploy by end of Y5Q2 to Deploy by end of Y5Q3*

### **#6 - 2014-02-20 21:21 - Laura Moyers**

*- Target version changed from Deploy by end of Y5Q3 to Operational*